# Algorithmique Correction Partiel nº 3 (P3)

INFO-SPÉ  $S3# - EPITA$ 

15 mai - 10 : 00

## Solution 1 (Forêt et ordres  $-3$  points)

1. Forêt couvrante :

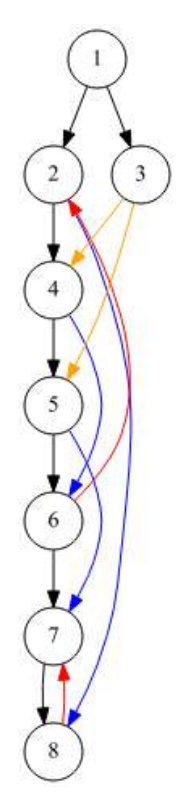

2. Tableaux : ordres de rencontre des sommets en préfixe et suffixe avec un compteur unique.

| $pref$   1   2   14   3   4   5   6   7 |                             |  |  |  |  |
|-----------------------------------------|-----------------------------|--|--|--|--|
| suff                                    | 16   13   15   12   11   10 |  |  |  |  |

Solution 2 (Distances et centre –  $6,5$  points)

1. Spécifications : La fonction excentricity( $G$ , s) calcule l'excentricité de s dans  $G$ .

```
1 def excentricity (G, src):
2 dist = [-1] * G.order
q = queue. Queue ()
q = queue.enqueue (src, q)
5 dist \left[ \text{src} \right] = 06 while not queue . is Empty (q):
7 s = queue. dequeue (q)
8 for adj in G. adjLists [s]:
9 if dist[adj] == -1:
10 dist [adj] = dist[s] + 1q = queue. enqueue (adj, q)
12 return dist [s]
```
2. Spécifications : La fonction center(G) retourne le centre du graphe  $G$ .

```
1 def center (G):
2 excMin = excentricity (G, 0)
3 c = 0
4 for s in range (1, G. order):
\begin{array}{c} \text{5} \\ \text{5} \end{array} exc = distance (G, s)
6 if exc < excMin :
7 (L, excMin) = ([s], exc)
8 else:
\mathbf{L} . append (s)
10 return L
```
### Solution 3 (I want to be tree  $-5$  points)

#### Spécifications :

La fonction  $isTree(G)$  détermine si le graphe G est un arbre.

Version 1 : l'algo récursif marque les sommets avec le vecteur des pères. Il retourne un couple (nb sommets, booléen  $=$  sans cycle)

```
1 def __isTree (G , s , P) :
2 nb = 13 for adj in G. adjLists [s]:
             if P[adj] == None:
5 P [adj] = s
(n, tree) = _isTree (G, adj, P)
7 nb + n nb + n
8 if not tree:
9 return (nb, False)
10 else:
11 if adj != P[s]:
12 return (nb, False)
13 return (nb, True)
14 #−−−−−−−−−−−−−−−−−−−−−−−−−−−−−−−−−−−−−−−−−−−−−−−−−−−−−−−−−−−−−−−−−−−−−−−−−−
15 def isTree (G):
P = [None] * G. orderP [0] = -118 (nb, tree) = __isTree (G, 0, P)
19 return tree and nb == G.order
```
Version2 : l'algo récursif marque les sommets avec un simple vecteur de booléens. Du coup le père du sommet courant est passé en plus en paramètre. L'algo ne retourne pas le nombre de sommets rencontrés : obligation de vérifier que tous sont marqués dans l'algo d'appel (moins optimal).

```
d def -isTree2 (G, s, M, p):
M[s] = True3 for adj in G. adjLists [s]:
4 if not M[adj]:
\begin{aligned} \text{if not } \text{\_isTree}(G, \text{ adj}, M, s): \end{aligned}6 return False
7 else:
8 if adj != p:
9 False
10 return True
11 #−−−−−−−−−−−−−−−−−−−−−−−−−−−−−−−−−−−−−−−−−−−−−−−−−−−−−−−−−−−−−−−−−−−−−−−−−−
12 def isTree2(G):
M = [False] * G. order14 if not __isTree2(G, O, M, -1):
15 return False
16 for i in range (G. order):
17 if not M[i]:
18 return False
19 return True
```
# Solution 4 (What is this  $? - 5.5$  points)

- 1. build\_graph $(G_4, 5, 2, NG)$ :
	- (a) dist  $\lceil$ 1 2 3 4 5 6 7 8 9 10  $-1$   $2$   $2$   $1$   $0$   $1$   $2$   $2$   $-1$   $-1$ (b) map  $\frac{1}{0}$ 1 2 3 4 5 6 7 8 9 10  $0 \t 4 \t 5 \t 2 \t 1 \t 3 \t 6 \t 7 \t 0 \t 0$
	- (c) Le graphe résultat  $(NG)$ :

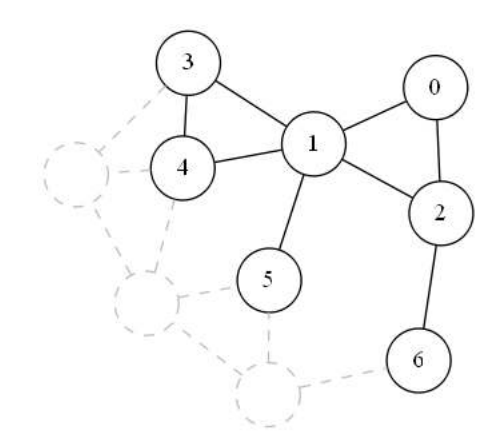

- 2. build\_graph(G, s, n, NG) (G quelconque,  $s \in G, n > 0$ ) :
	- (a) dist[i] représente pour chaque sommet i atteignable en au plus n arêtes sa distance à la source  $(s)$
	- (b) map permet de renuméroter les sommets dans le nouveau graphe. ou : map[i] est le numéro du sommet i dans le nouveau graphe.
	- (c) Le graphe NG est le sous-graphe obtenu à partir des sommets atteignables depuis s en au plus n arêtes.